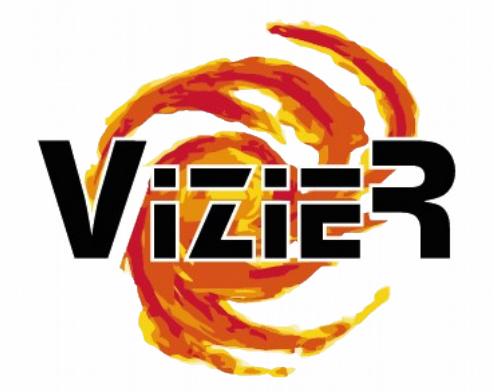

### VizieR use case ProvenanceDM to specify Data origin

Contributors:

G.Landais, M.Servillat, F.Bonnarel, M.Louys, M.Sanguillon, L.Michel

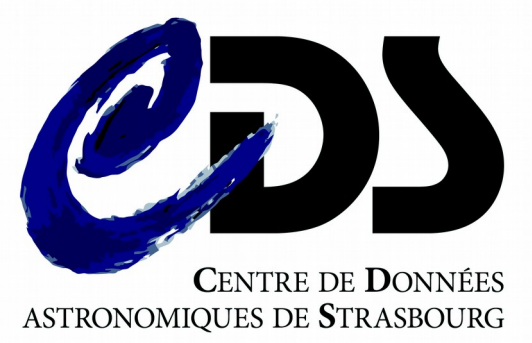

# To get provenance information in VizieR

#### **Open data context asks for more transparency**

- How to cite?
- How to get data origin ? (article, date..)
- How to know authors, organisation/people involved in the data that I use?
- Transparency sometimes hidden by the VO framework
	- A lot of resources (VizieR 21K catalogues, 45K tables..)
	- Metadata sometimes hidden in the output
- Data origin required in the Core Trust Seal certification .. sometimes required in a Data Management Plans (DMP)

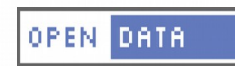

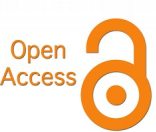

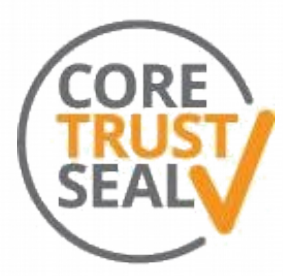

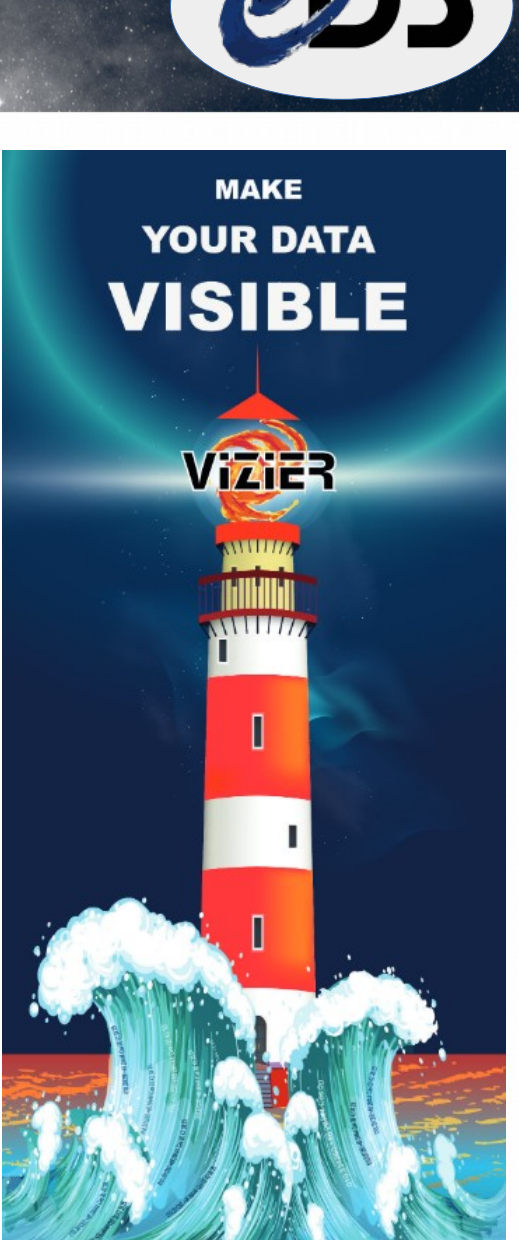

# VizieR workflows

#### **Catalogue content**

- Tables available in different format : original, CDS- standardized (MRT), binary, database..
- Associated data (spectra, images)
- Metadata : built from ReadMe and article ans CDS tools

### **2 types of workflows**

- Initiated by the CDS (eg: AAS, space agencies)
- Initiated by authors  $(eg : A&A)$

#### **Repository / copy**

- original tables/data are in the CDS (A&A)
- Original tables/data are outside (eg: gaia, AAS tables)

#### **CDS transformation**

copy / added values / aggregation / paste ..

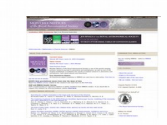

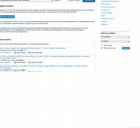

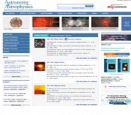

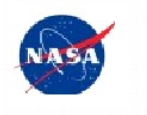

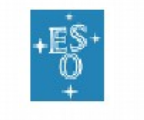

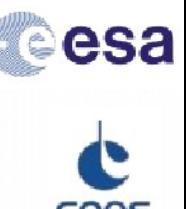

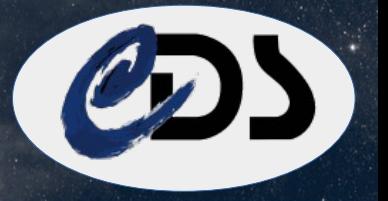

## How to get provenance information ?

- The **ReadMe** file https://cdsarc.unistra.fr/viz-bin/cat/J/ApJ/728/38
- The **DOI** :  $\rightarrow$  Metadata in DOI: authors, article, links,...
- The **ivoID** : **<source** format="bibcode"**>** 2017ApJ...841...33M **</source>**
- The **VOTable** : no standard way !??

 $\rightarrow$  VizieR particularities: Author, publication year are added in tables description

#### **<DESCRIPTION>**

 AEGIS: demographics of X-ray and optical AGN (Yan+, 2011) **</DESCRIPTION>**

**DatasetDM** (Workinfg draft): describe resources but no way to link dataset together

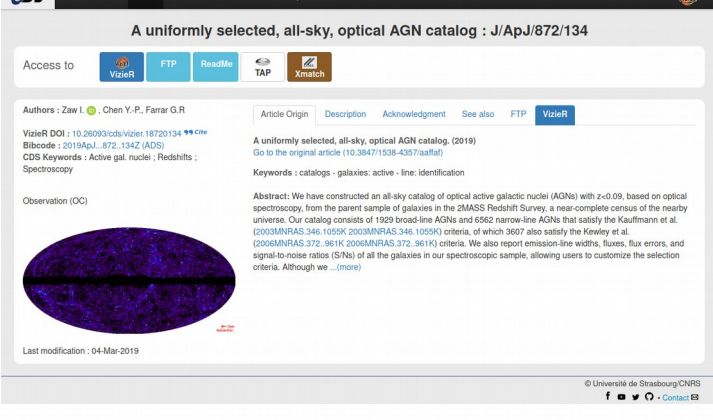

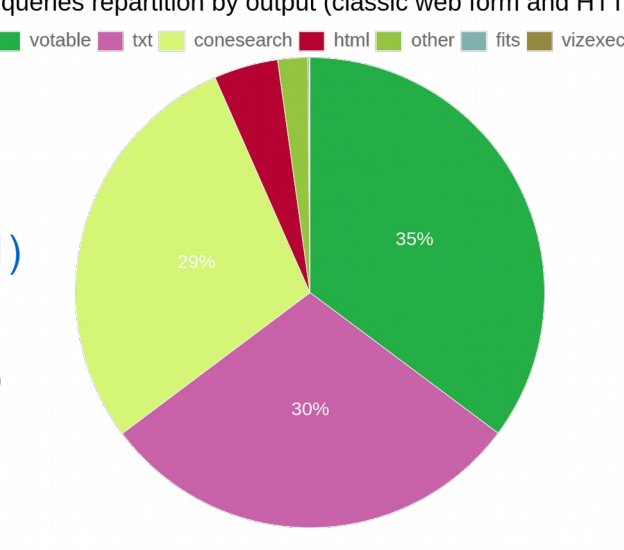

VizieR queries repartition by output (classic web form and HTT

# Information expected

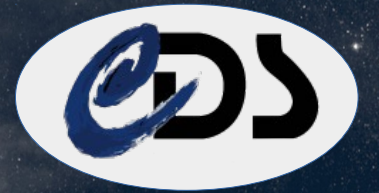

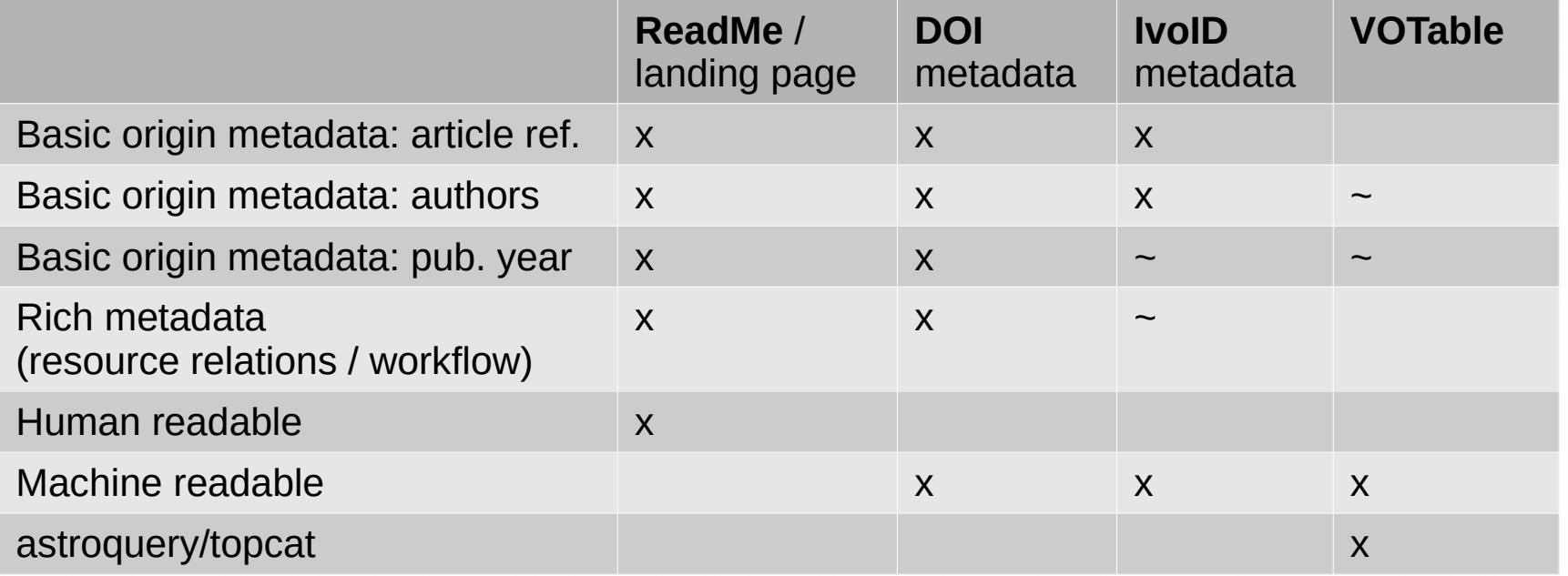

#### **Provenance information expected**

- Basics provenance information :
	- article ref (doi/bibcode, editor, link)
	- Publication date
	- author (creator)
- Workflow information:
	- $\cdot$  resources used: tables  $+$  external metadata
	- specify the roles of agents in the workflow

# To specify data origin in VizieR

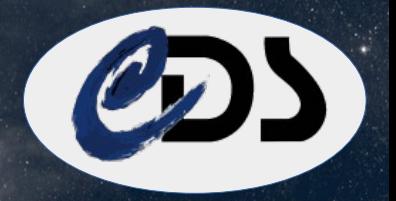

#### **The Provenance DM draft to describe VizieR provenance**

(G.Landais, M.Servillat, F.Bonnarel, M.Louys, M.Sanguillon, L.Michel)

● A **simple** workflow : not a workflow serialization but a simple view of the data origin agent CDS

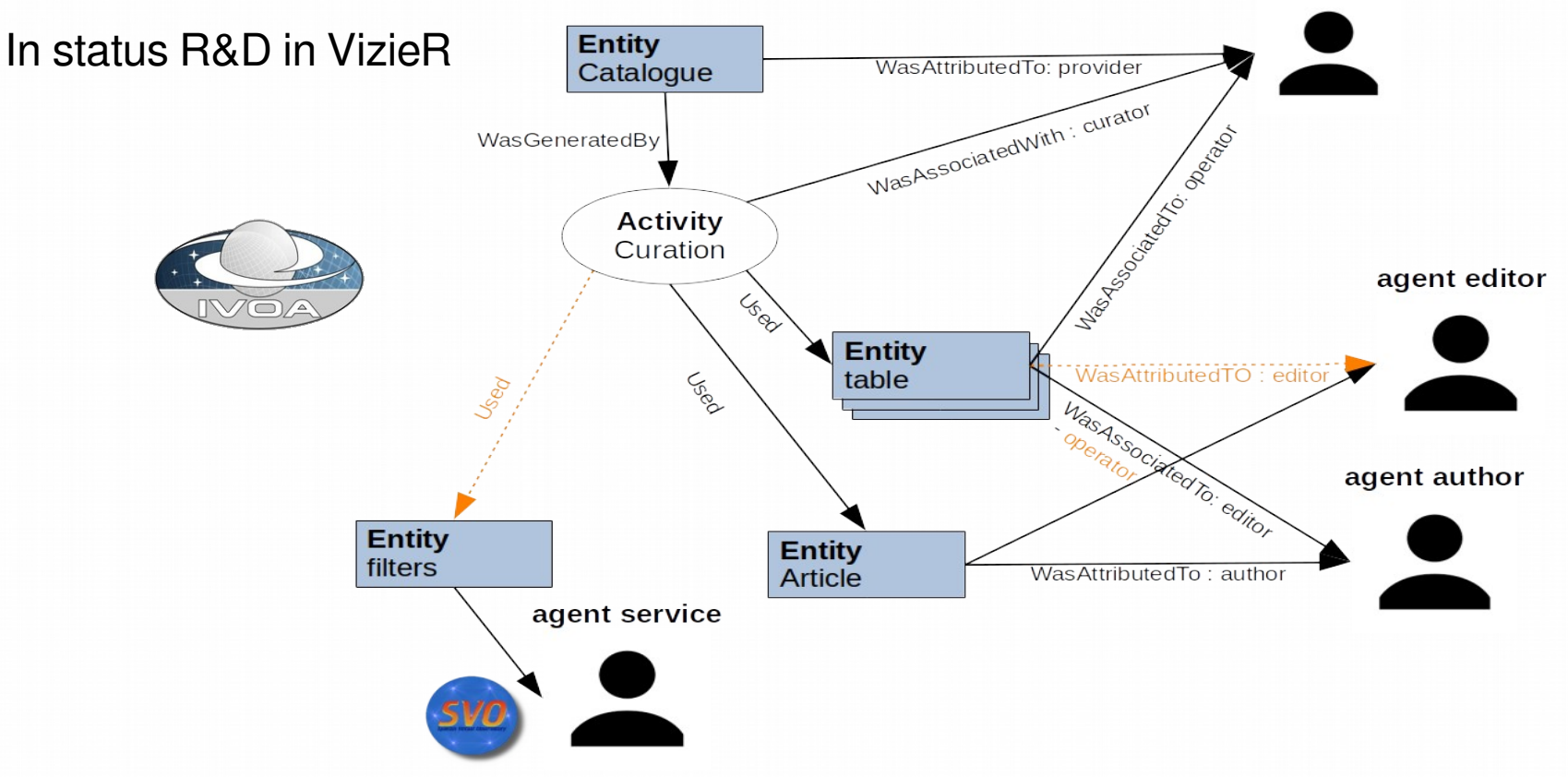

### Example

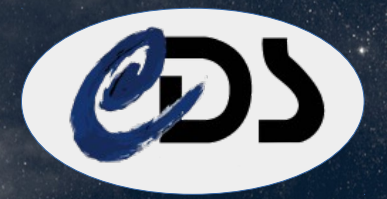

- Test url for vizier catalogues generated from existing metadata (mainly coming from the ReadMe file)
- Output format available in
	- VODMLITE
	- YAML (M.Servillat)
- Examples:
	- Gaia: 2 filters, editors doesn't interfer in the table <http://cdsarc.u-strasbg.fr/viz-bin/provenance?cat=I/345&out=yaml&filter=true>
	- J/AJ/159/8: AAS tables built by editors/authors [http://cdsarc.u-strasbg.fr/viz-bin/provenance?cat=J/AJ/159/8&out=yaml&filter](http://cdsarc.u-strasbg.fr/viz-bin/provenance?cat=J/AJ/159/8&out=yaml&filter=true) [=true](http://cdsarc.u-strasbg.fr/viz-bin/provenance?cat=J/AJ/159/8&out=yaml&filter=true)
	- J/A+A/401/959: A&A tables built by CDS/authors [http://cdsarc.u-strasbg.fr/viz-bin/provenance?cat=J/A%2BA/401/959&filter=tru](http://cdsarc.u-strasbg.fr/viz-bin/provenance?cat=J/A%2BA/401/959&filter=true) [e](http://cdsarc.u-strasbg.fr/viz-bin/provenance?cat=J/A%2BA/401/959&filter=true)

# Conclude ...

- 
- This is (just a) test! vizier-provenance is not planed today to become official
	- Must be validated
	- Could be improved :
		- eg: CDS transformation (copy/added values/aggregation..) is not reported yet
		- Associated data not descriebed
	- Information sometimes difficult to find...
- Serialization possible with YAML, VODMLite
- ProvDM is a standard based on W3C provenance  $\rightarrow$  intersting reflexion in the CTS context
- A verbose output may be not adapted in classic VOTAble output yet.